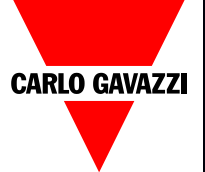

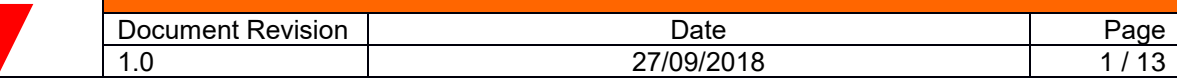

## UWP3.0 REST-API

#### <span id="page-0-0"></span>**Revision list**  $\overline{1}$

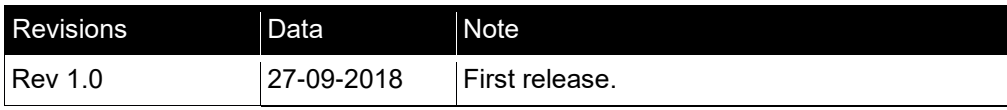

#### <span id="page-0-1"></span>Index  $|2|$

### **Table of Contents**

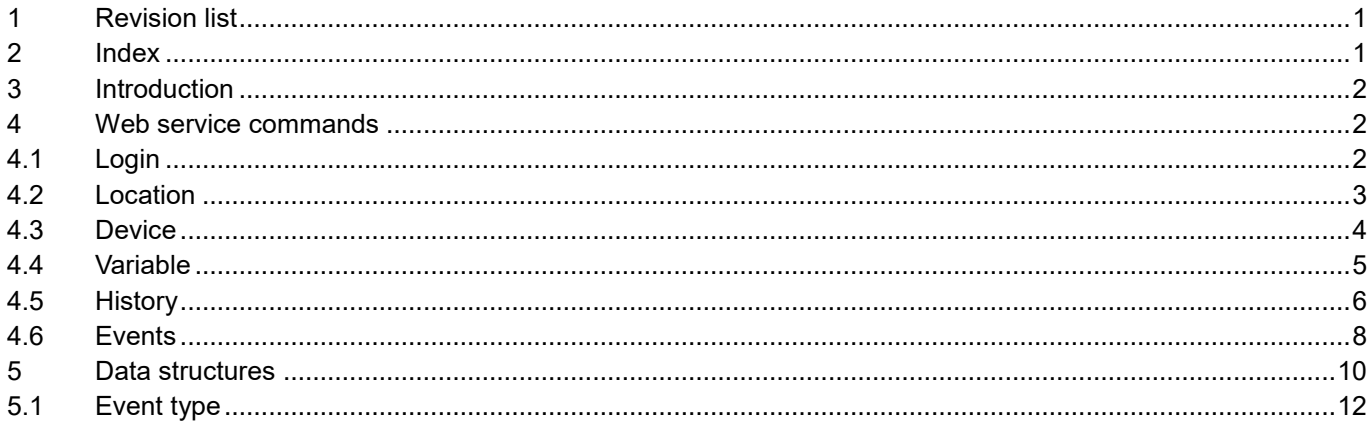

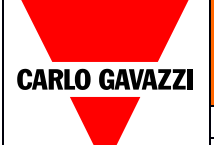

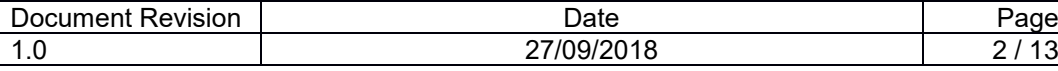

#### <span id="page-1-0"></span>**3 Introduction**

This document describes the UWP3.0 REST-API.

This web service is available at the following URL: https://<ipaddress>/engine/api/

The web service is based on the REST paradigm; it can be used adding to the URL the related service path, for instance https://<ipaddress>/engine/api/**login/read.php.** The UWP3 service works with JSON formatted parameters, like: {"username":"admin", "password":"admin"}. The service response is JSON formatted too.

In order to use the web service, it is necessary to activate it and create a dedicated account connecting to the UWP3 web interface, at the specific page "API Configuration" available from the right menu "Services".

#### <span id="page-1-1"></span>**4 Web service commands**

#### <span id="page-1-2"></span>4.1 **Login**

It is necessary to authenticate the user with the system and obtains the token. The token is used as parameter for all the other request methods.

After 60 minutes the token expires and it is necessary to login again.

#### **Request**

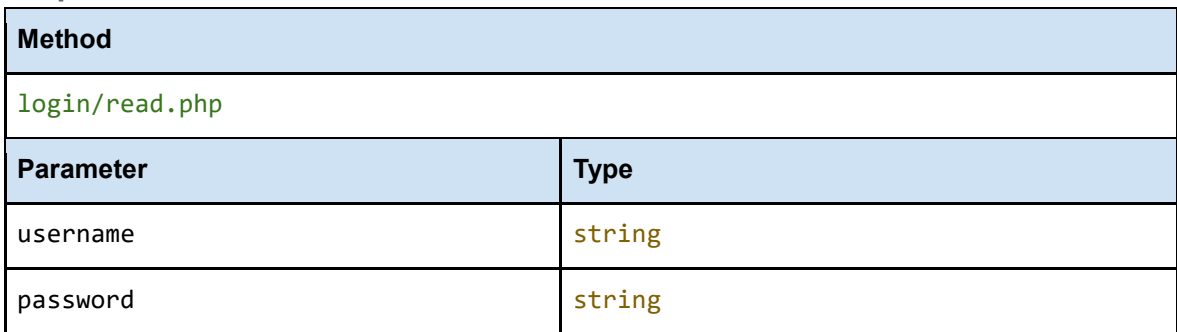

#### **Response**

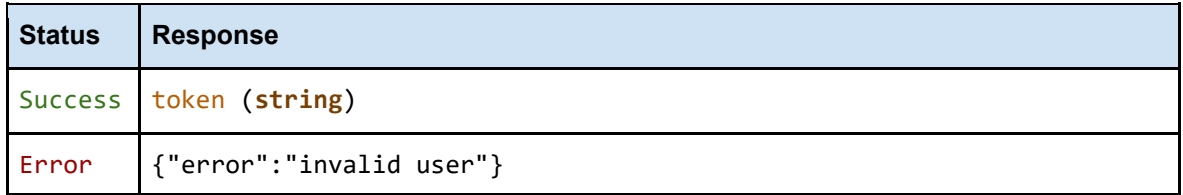

#### **Example**

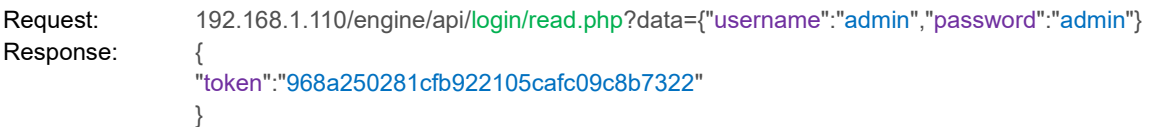

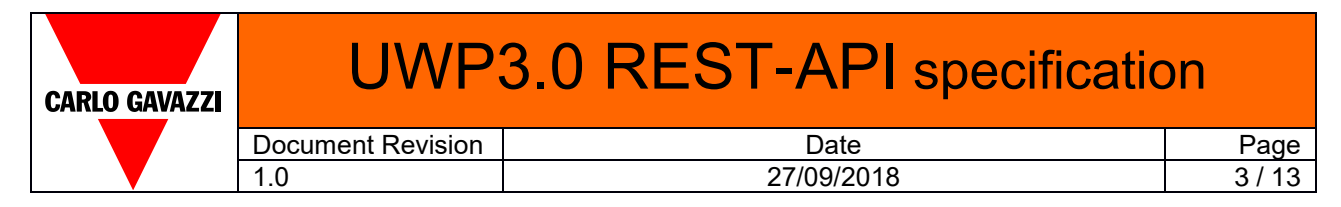

#### <span id="page-2-0"></span>4.2 **Location**

This method returns the location tree of the system.

**Request**

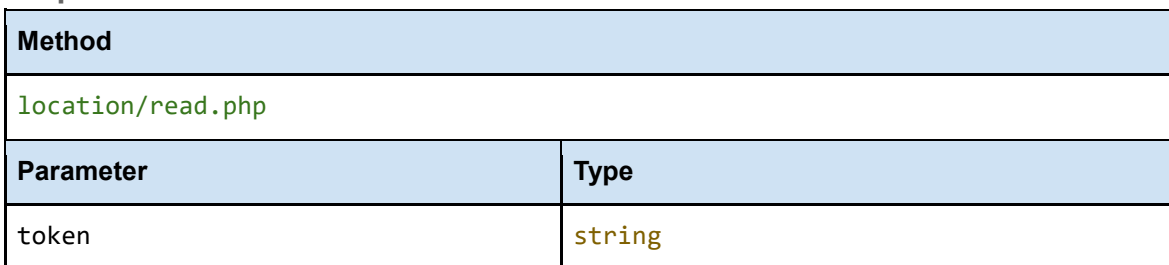

#### **Response**

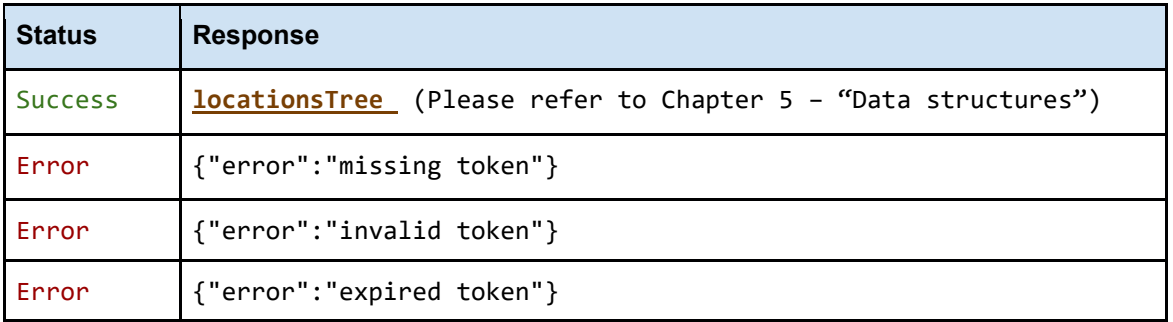

#### **Example**

}]

Request: 192.168.1.110/engine/api/location/read.php?data={"token":"968a250281cfb922105cafc09c8b7322"} Response: [{ "id": "1",

```
 "name": "Root",
                     "children": [{
                            "id": "671",
                            "name": "Kitchen",
                            "children": [{
                                  "id": "672",
                                  "name": "Wall"
 }
                          \, \, \, }, {
                            "id": "673",
                            "name": "Garden"
 }
                   ]
```
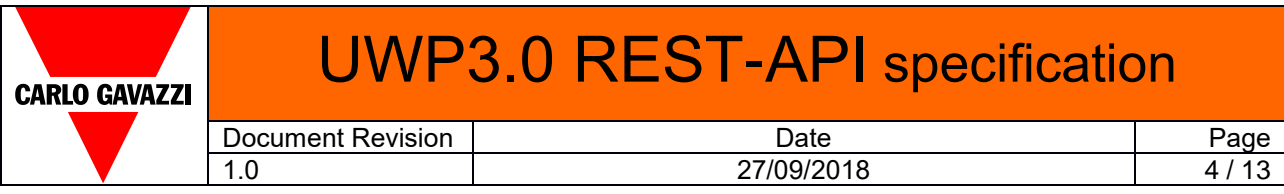

#### <span id="page-3-0"></span>4.3 **Device**

This method returns a list of all devices of the system; if "withVars" is set, also the device variables (signals) are returned.

**Request**

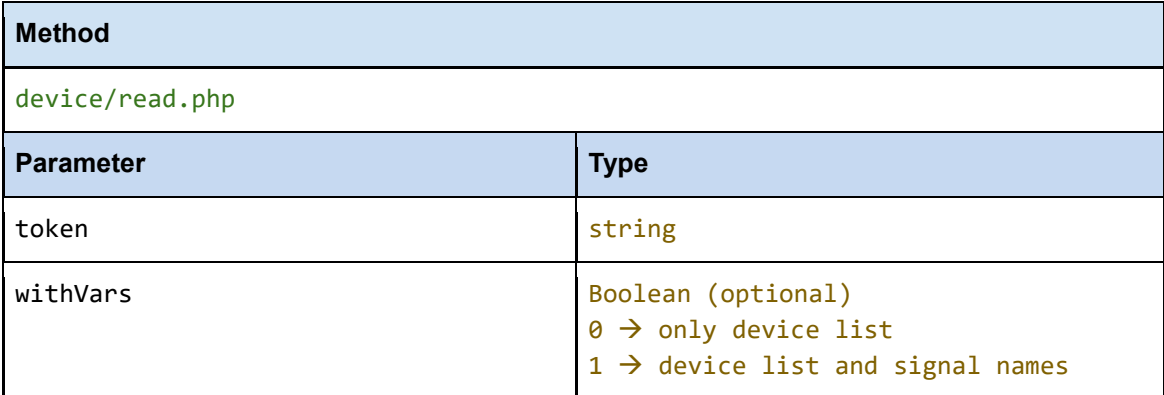

### **Response**

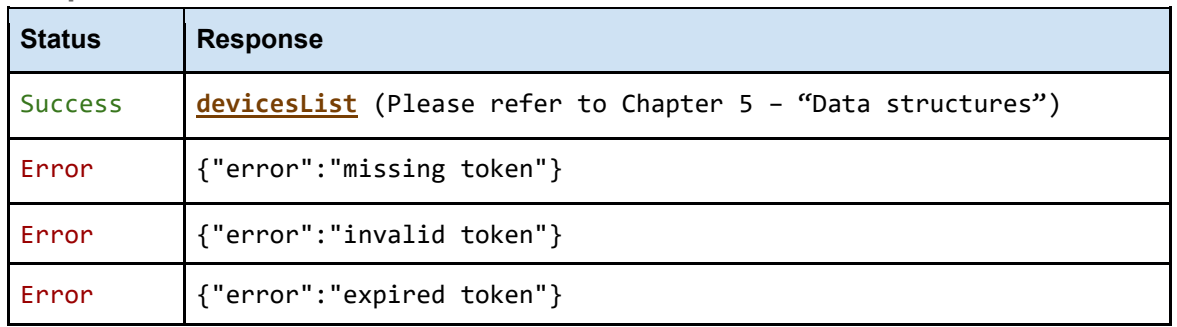

#### **Example 1:**

Request: 192.168.1.110/engine/api/device/read.php?data={"token":"968a250281cfb922105cafc09c8b7322"} Response: [{

"id": "8", "name": "K1 SH2MCG24", "location": "1" }, { "id": "17", "name": "K2 BSI-TEMANB-U", "location": "672" }, { "id": "102", "name": "K7 SHE5XLS2TEMDIS", "location": "671" }]

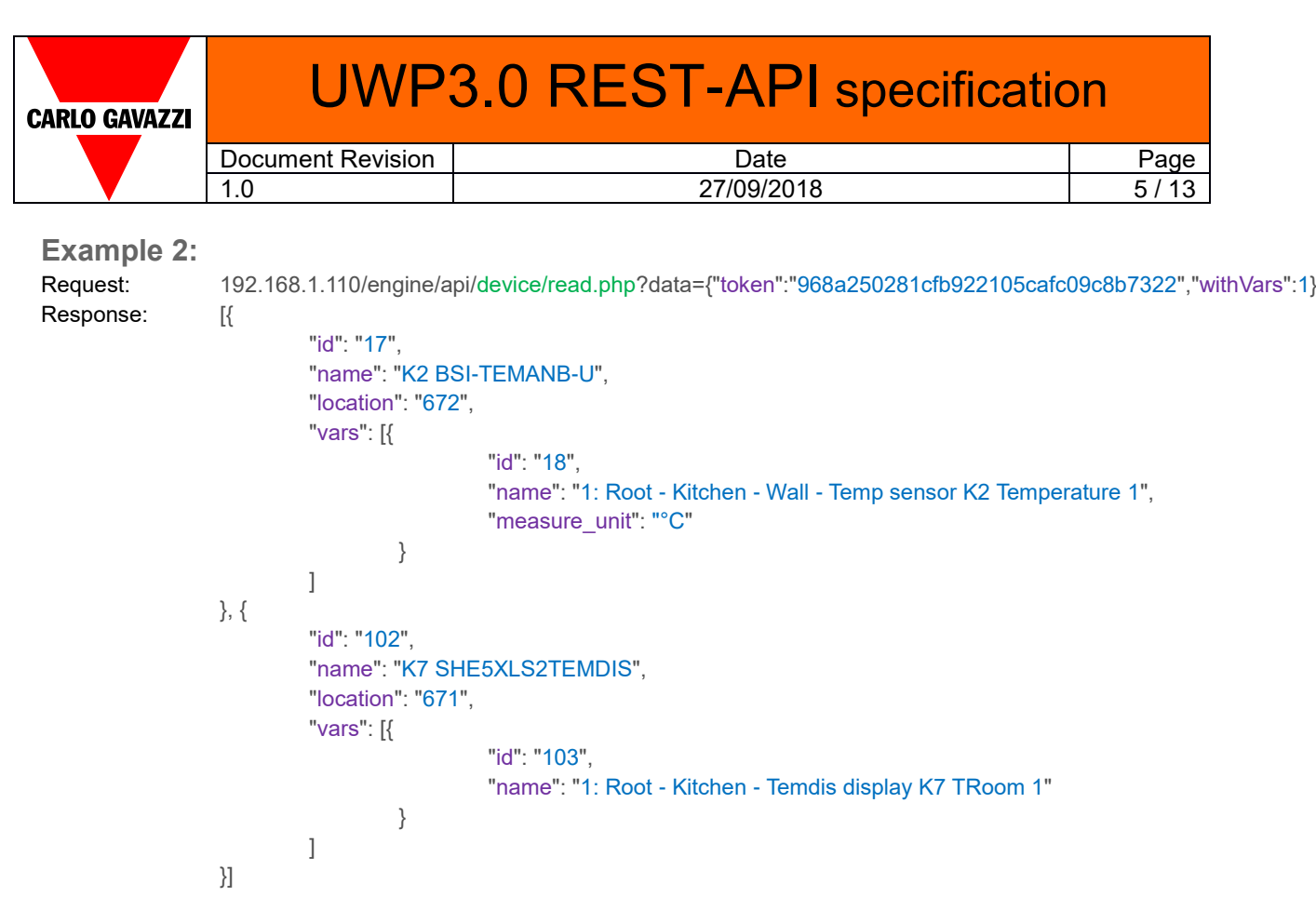

### <span id="page-4-0"></span>4.4 **Variable**

This method returns a list of all variables of the system.

**Request**

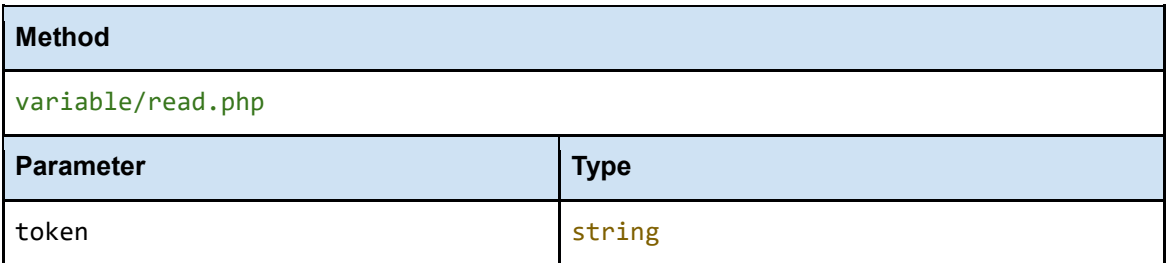

**Response**

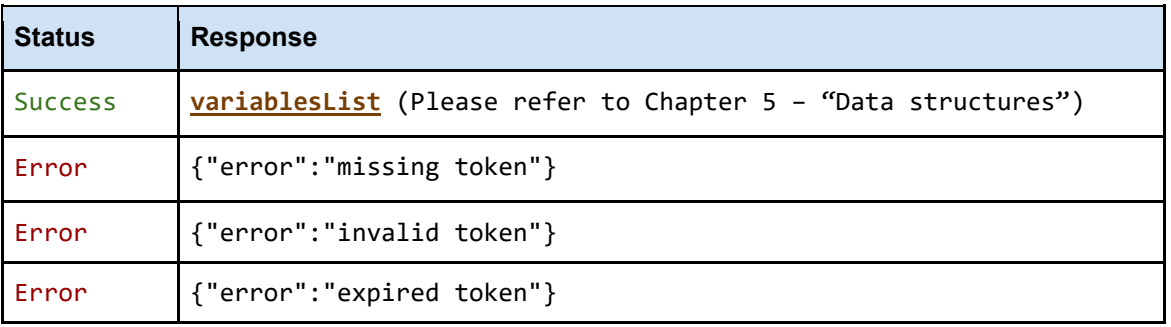

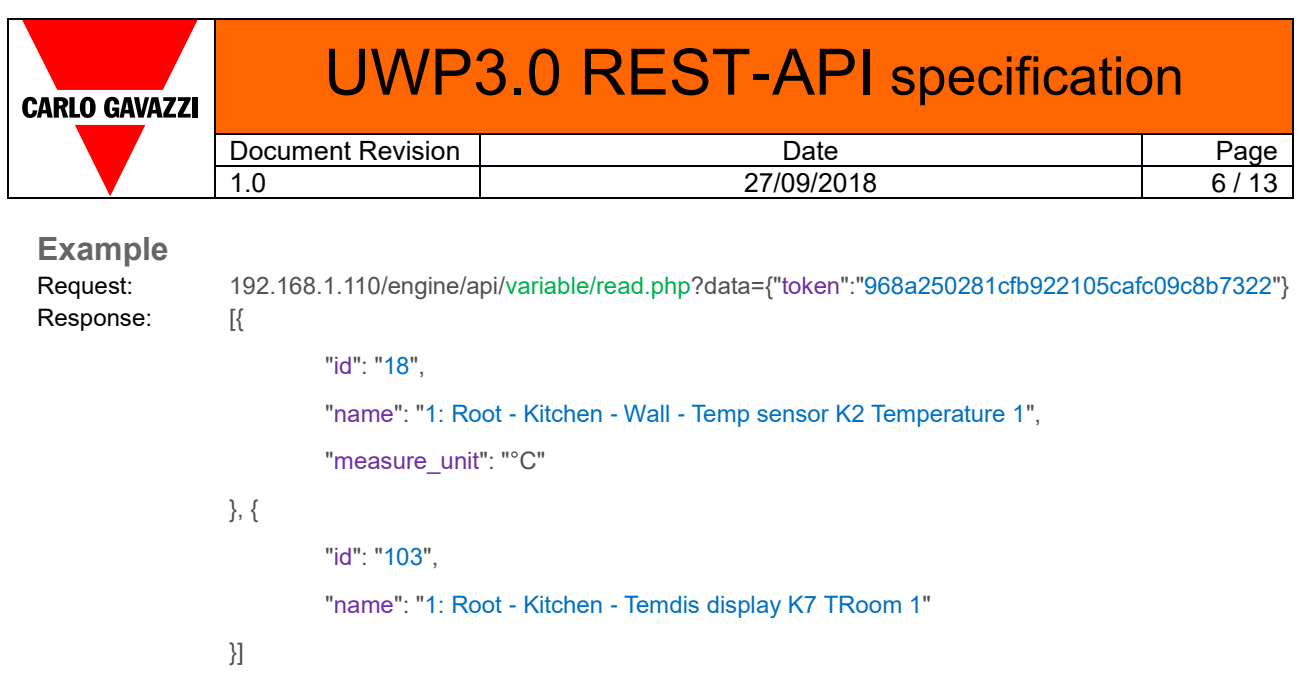

### <span id="page-5-0"></span>4.5 **History**

This method returns historical data in a time period, based on the specific location, device or variable parameters.

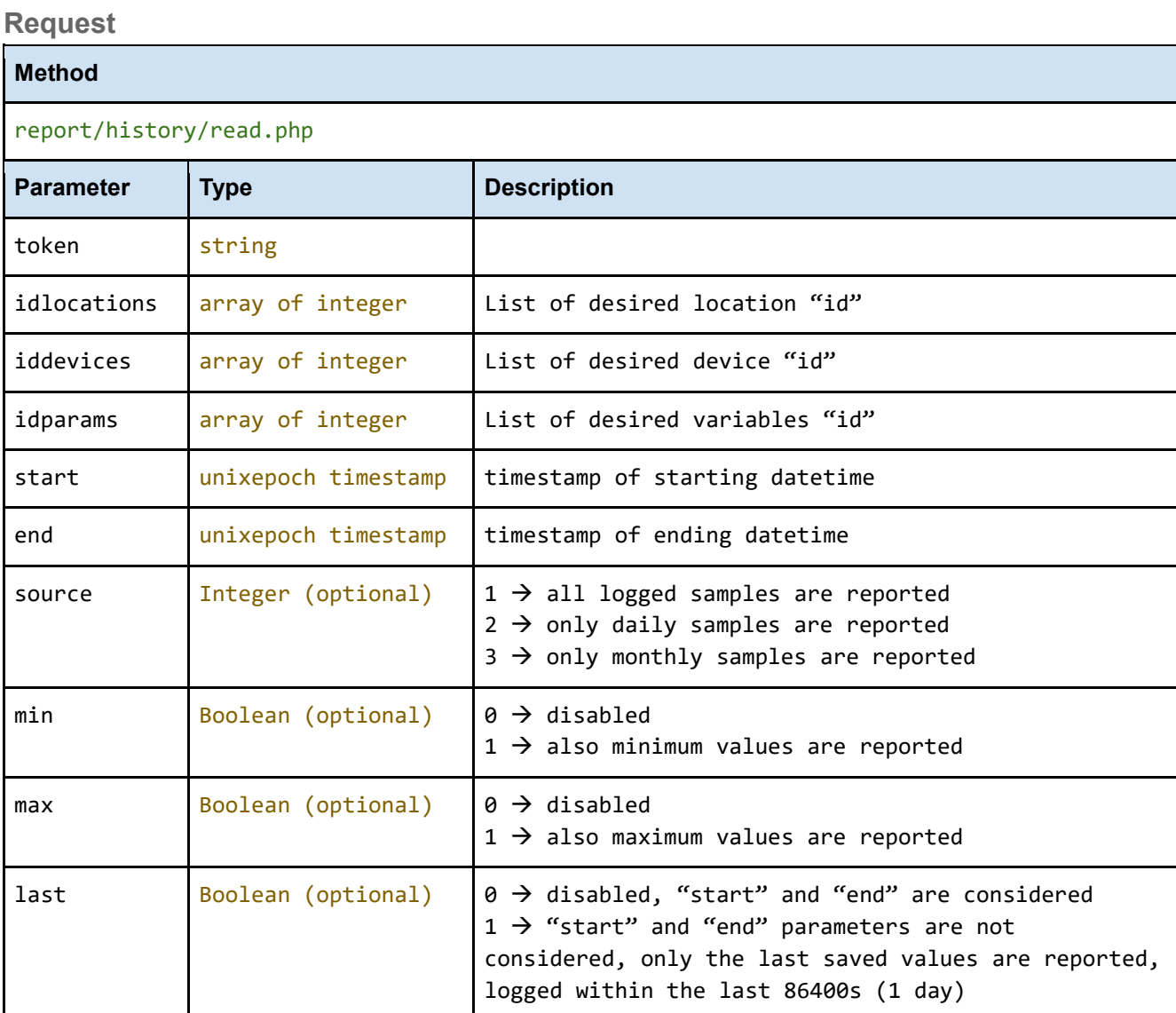

Note: it is not mandatory to use all three "idlocations", "iddevices" and "idparams" parameters, but at least one of them must be set.

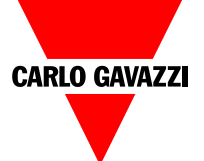

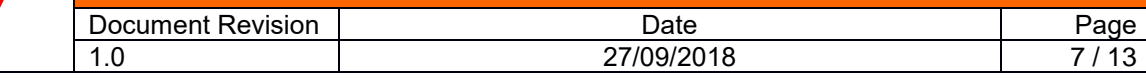

#### **Response**

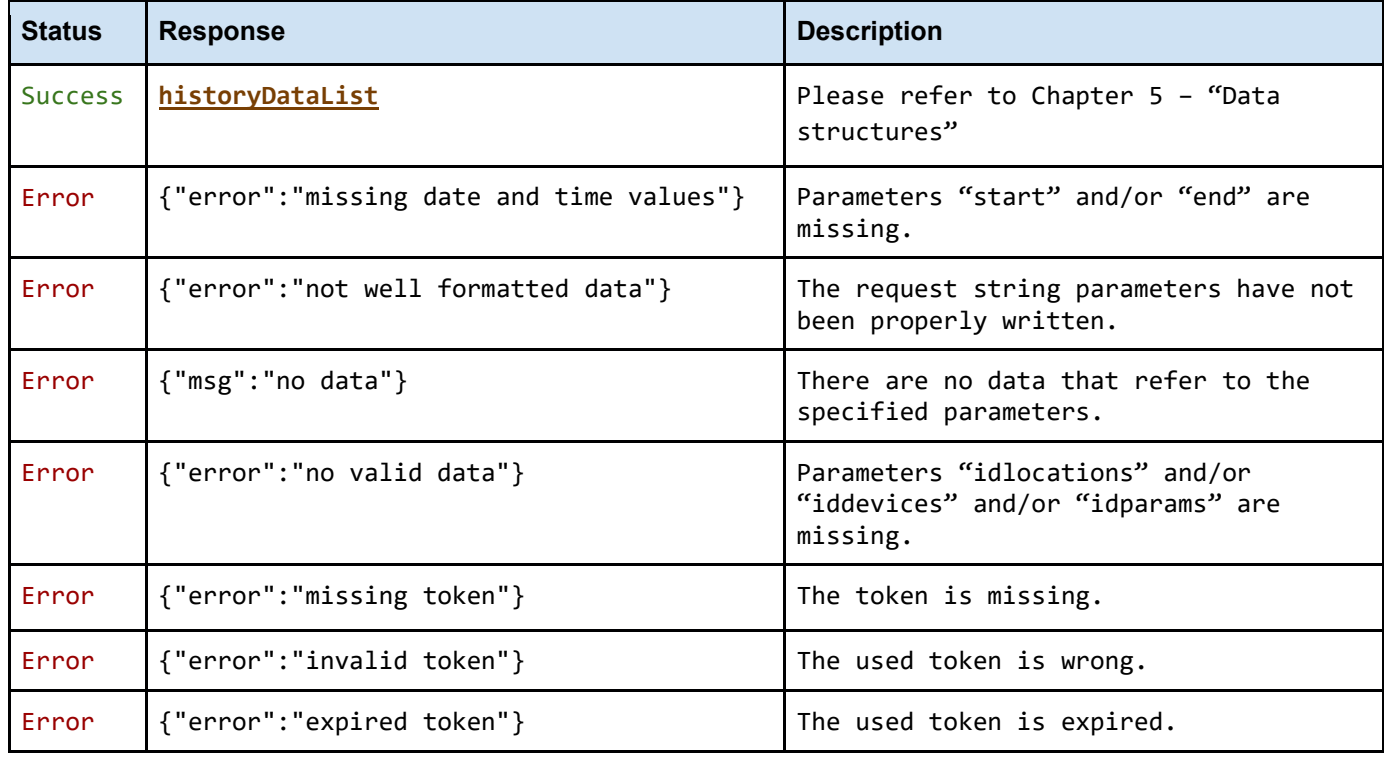

#### **Example**

Request: 192.168.1.110/engine/api/report/history/read.php?data={"token":"968a250281cfb922105cafc09c8b7322" , "idlocations":[672],"iddevices":[17],"idparams":[18],"start":1538118000,"end": 1538119201}

Response: {

}

]}

```
"variables": [{
                  "id": 18,
                  "data": [{
                                    "timestamp": "1538118000",
                                    "value": "27.7"
                          }, {
                                    "timestamp": "1538118300",
                                    "value": "27.084198"
                           \}, {
                                    "timestamp": "1538118600",
                                    "value": "27.148744"
                           }, {
                                    "timestamp": "1538118900",
                                    "value": "27.239999"
                          }, {
                                    "timestamp": "1538119200",
                                    "value": "27.544345"
                           }
                 ]
```
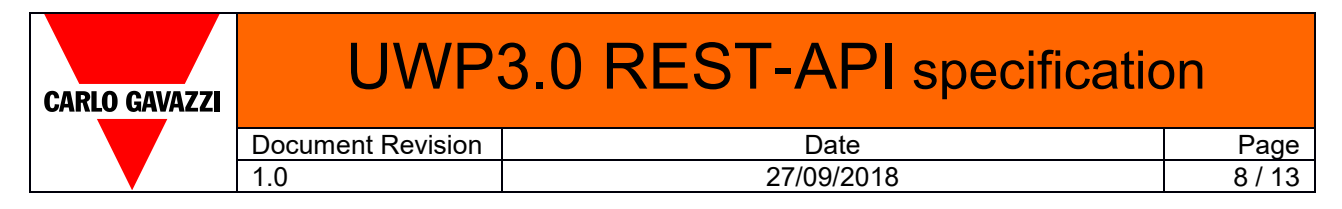

#### <span id="page-7-0"></span>4.6 **Events**

This method returns events in a time period, based on the specific location, device or variable parameters.

**Request**

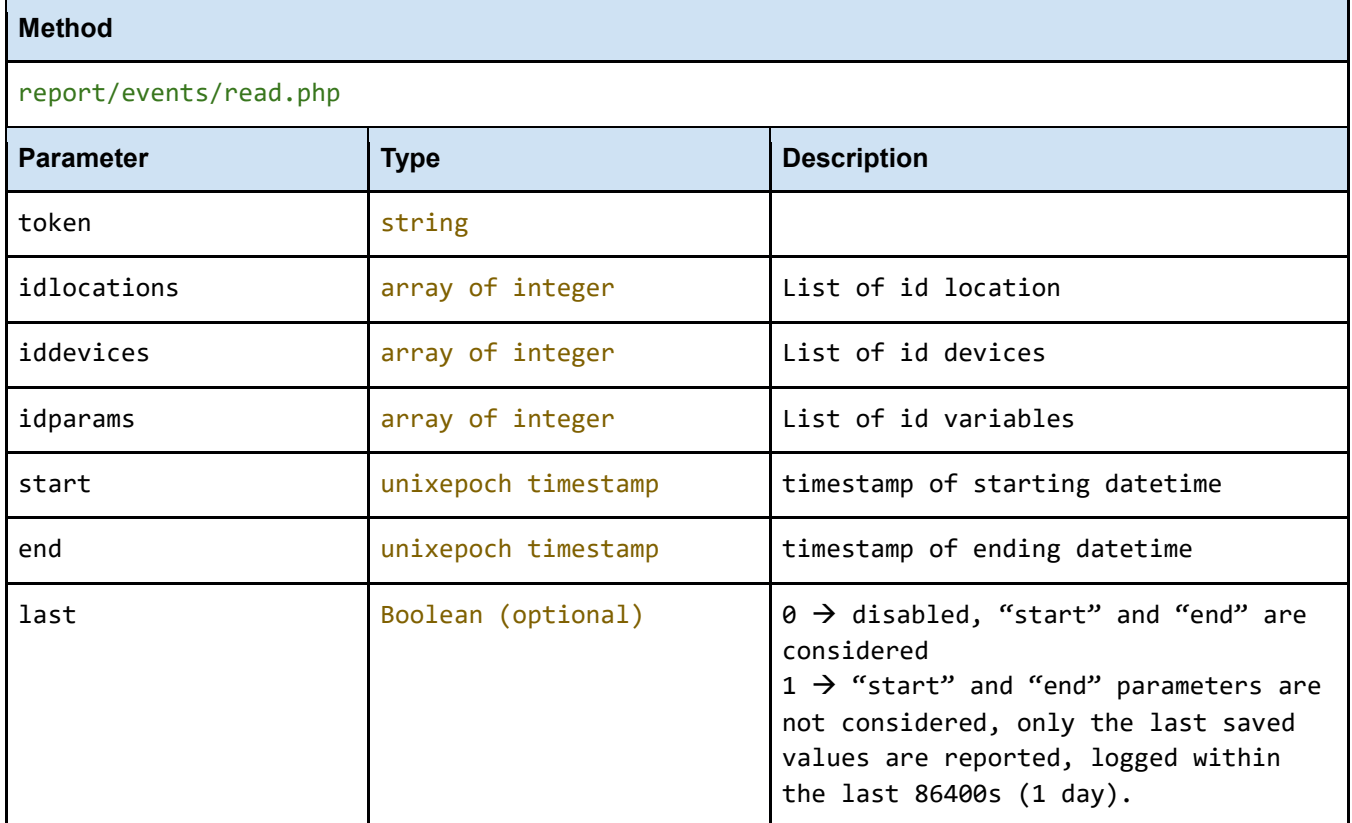

#### **Response**

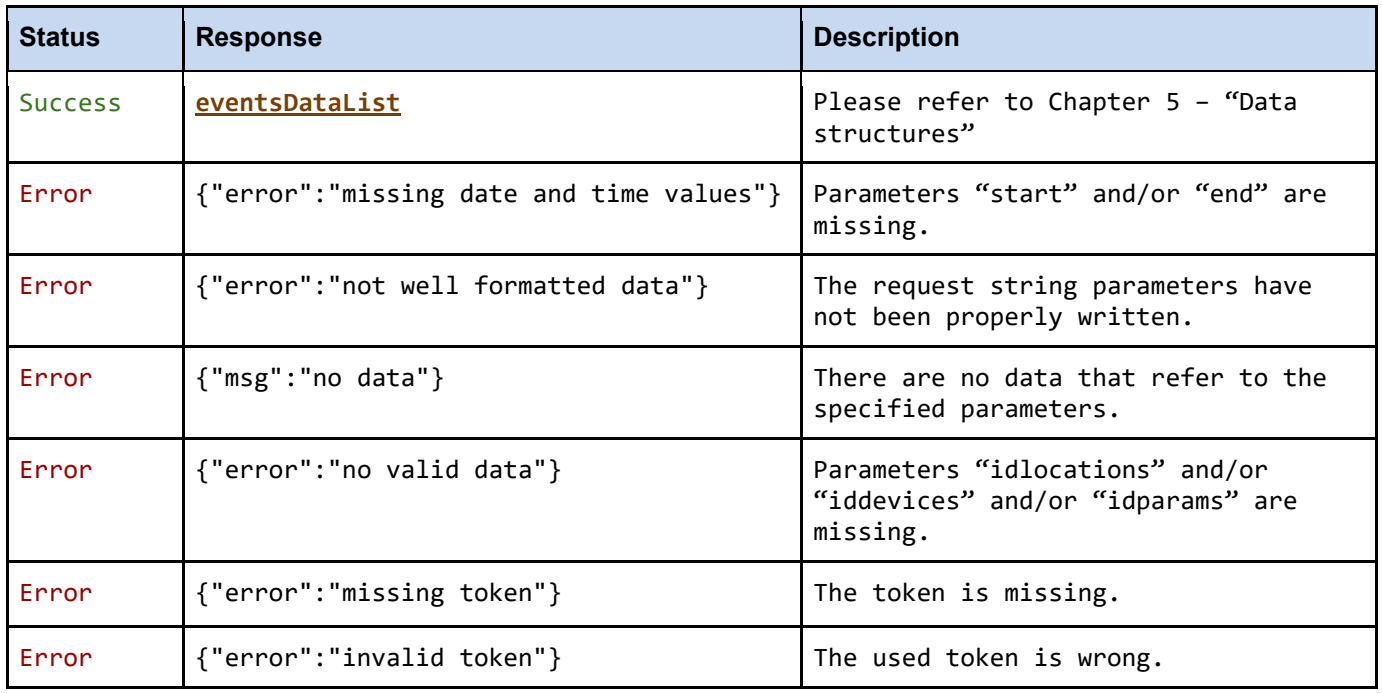

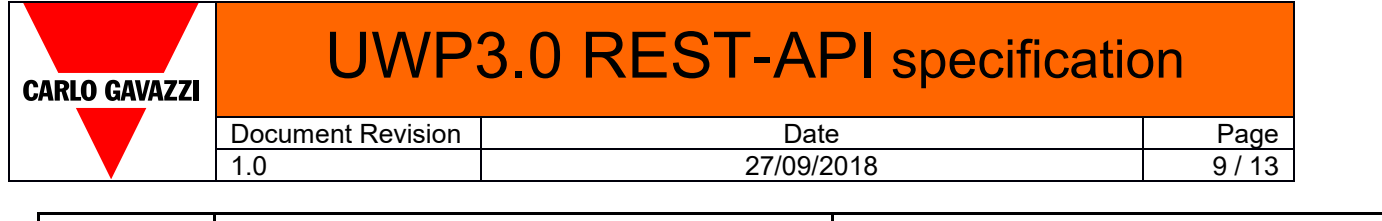

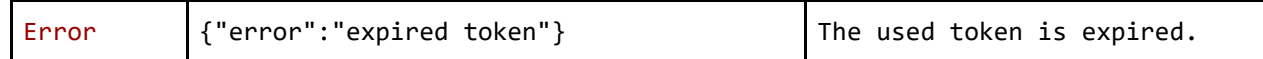

**Example**

Request: 192.168.1.110/engine/api/report/events/read.php?data={"token":"968a250281cfb922105cafc09c8b7322", "idlocations":[672],"last":1} Response: { "locations": [{ "id": 672, "devices": [{ "id": 59, "variables": [{ "id": 60, "data": [{ "timestamp": "1538146028", "value": "0.0", "event": "20" } ] }, { "id": 61, "data": [{ "timestamp": "1538146032", "value": "0.0", "event": "20" } ] }, { "id": 62, "data": [{ "timestamp": "1538146030", "value": "0.0", "event": "20" } ] }, { "id": 63, "data": [{ "timestamp": "1538146032", "value": "0.0", "event": "20" } ]} ]} ]} ]}

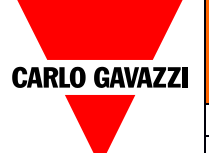

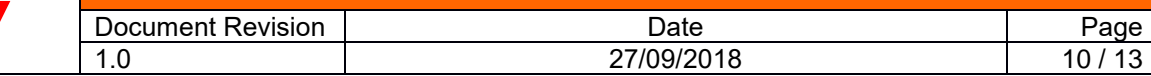

#### <span id="page-9-0"></span>**5 Data structures**

```
Location: object
describes the location in the system
```
**LocationsTree**: tree of location

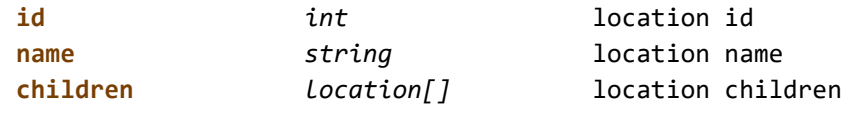

example:

```
[{
       "id": "1"
       "name": "root"
       "children": [
             {
                    "id": "2",
                    "name": "floor1",
                    "children": [
                           {
                                  "id": "3",
                                  "name": "room1"
                           }
                    ]
             },
              {
                    "id": "4"
                    "name": "floor2"
              }
      ]
}]
```
#### **DevicesList**: *array of* **Device**

**Device**: *object*

Describes a device (energy meter, dupline module...). Fields:

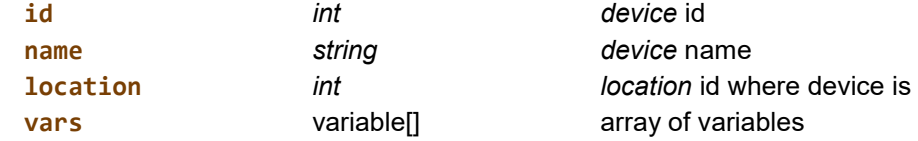

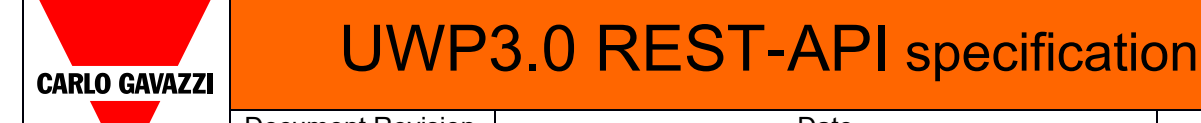

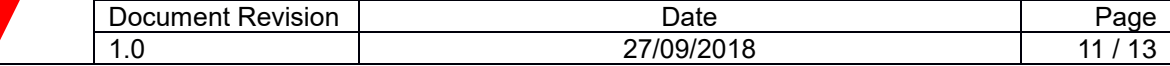

*Variable: object*

*Describe signal in system*

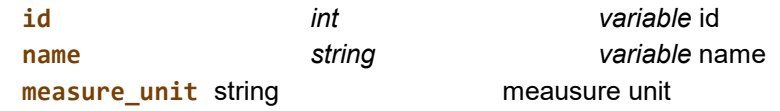

**HistoryDataList**: object

structured object that describes the data of a datetime of some object (locations, devices, variables),

the structure depends on input data passed:

- idlocations: the entire structure from location to variables and data is returned
- iddevices: the entire structure from device to variables and data is returned
- idparams: the entire structure from variables to data is returned

```
{
"locations": [
         {
              "id": 1, // id location
              "devices":[
                   {
                        "id": 2, // id device
                        "variables":[
                             {
                                  "id":3, // id variable
                                  "data":[
                                      {
                                           "timestamp":"123456789"
                                           "value": "1.0"
                                      }
                                  ]
                             }
                        ]
                   }
              ]
         }
    ]
}
    id int variable id
    data dataVariable variable data
dataVariable: object
    timetsmap int UTC timestamp
    value string variable value
    min string variable min value
```
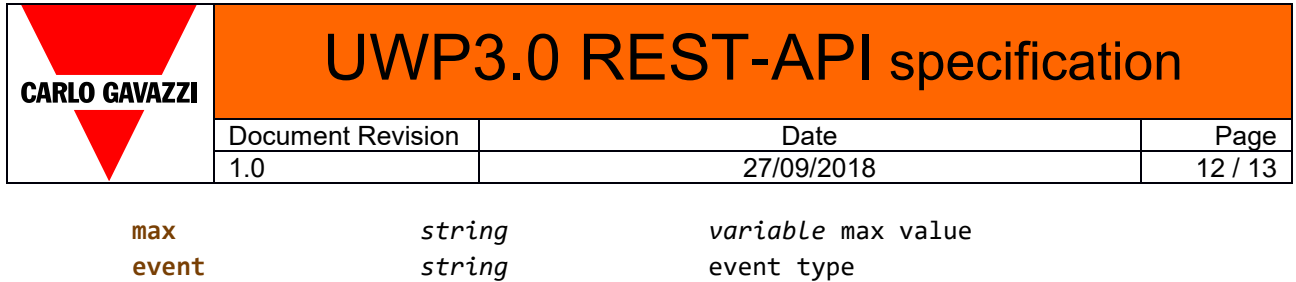

**EventsDataList**: object see **HistoryDataList**

#### <span id="page-11-0"></span>5.1 **Event type**

]}

This table allows to decode the type of the logged event; for instance: "id": 63,

```
"data": [{
         .<br>"timestamp": "1538146032",
         "value": "0.0",
         "event": "20"
}
```
the event "20" corresponds to "falling"(value 4) + short pulse"(value 16). In fact, "20" converted in binary is "10100", therefore bit2 and bit4 are active.

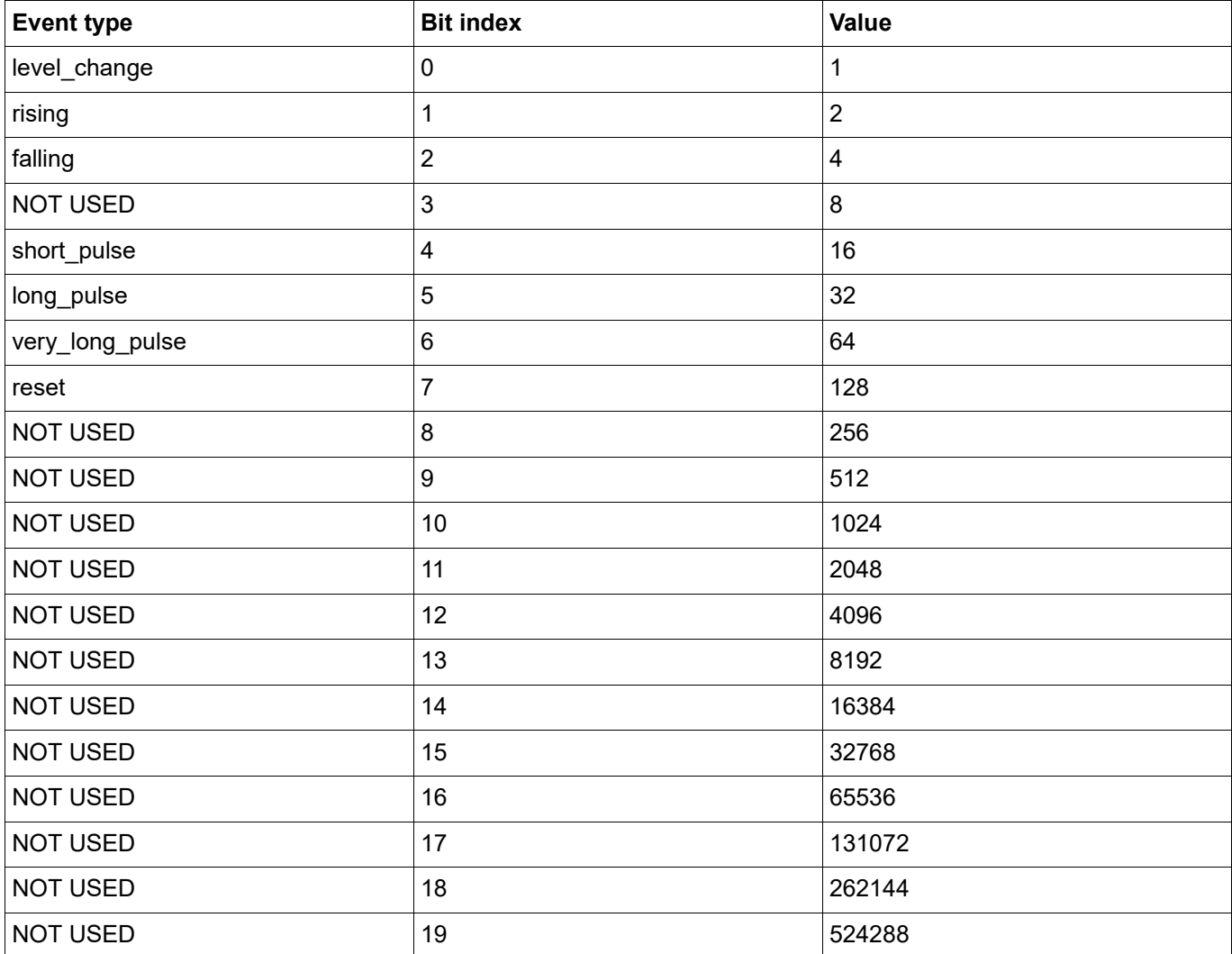

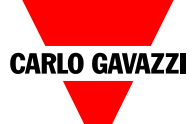

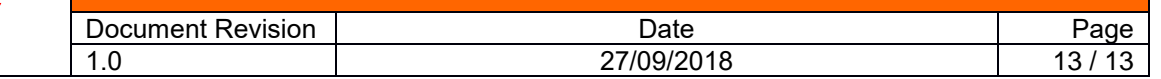

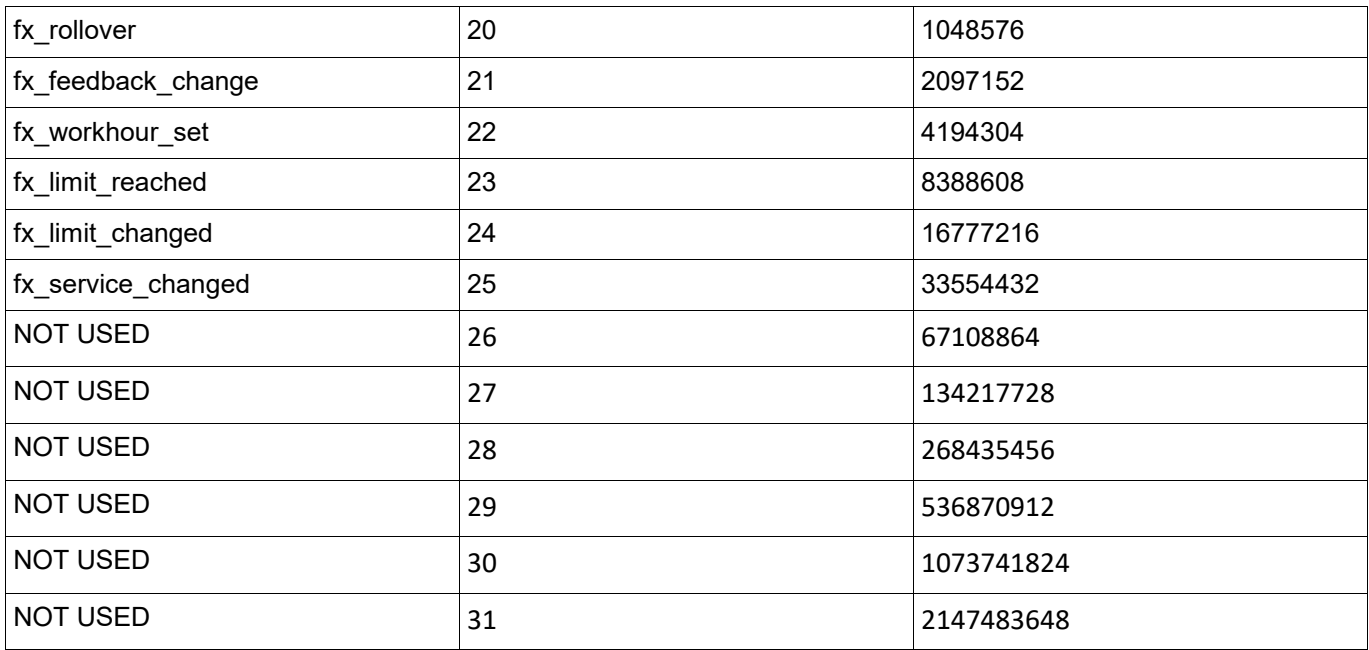